## Задача A. Ремонт дороги

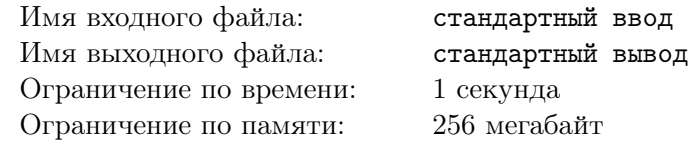

Мальчик Лёша, ученик 3го курса, очень хотел много денег, и поэтому вместо того, чтобы делать домашнее задание в университете, он много работал. Но вот его отчислили, и у него появилось ещё больше свободного времени! Он узнал у своего друга о том, что очень много зарабатывают строители, но так как у Лёши не было высшего образования, ему предложили работу укладчика дороги. Лёша выложил часть дороги, начиная с указателя на  $A$ -й километр до указателя на  $B$ й километр. Затем Лёша взял новый грузовик с щебнем и выложил ещё часть дороги, начиная с указателя на C-й километр до указателя на D-й километр, при этом часть дороги могла быть покрыта дважды (так как у мальчика нет высшего образования, то его начальник мог заставить переделать какой-то из участков дороги). Кроме того Лёша мог выкладывать дорогу как справа налево, так и слева направо — свобода выбора.

Напишите программу, вычисляющую общую длину уложенной дороги.

#### Формат входных данных

Первая строка ввода содержит четыре натуральных числа  $A, B, C, u, D$ , разделенных пробелами  $(1 \leq A, B, C, D \leqslant 10^9)$  — номера километров дороги, которую укладывал Лёша.

#### Формат выходных данных

Вывести одно целое число — общую длину уложенной дороги.

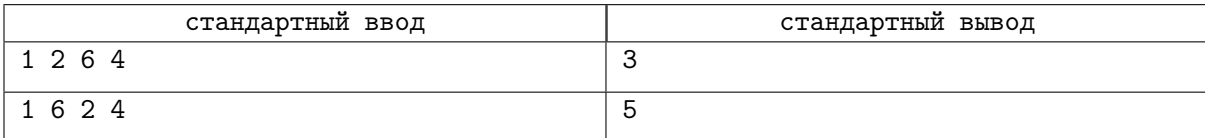

# Задача B. Лифт

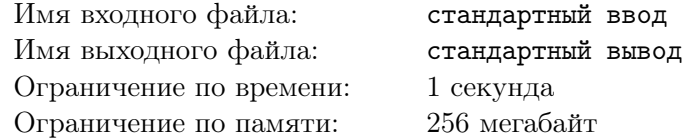

Геннадию необходимо попасть с этажа  $A$  на этаж  $B$ . Для вызова лифта на всех этажах офисного здания, кроме первого и последнего, есть две кнопки — для перемещения вниз и перемещения вверх. В тот момент, когда Геннадий нажал нужную кнопку вызова, лифт находился на этаже  $C$ и вез одного пассажира на этаж D. Если лифт проезжает мимо этажа, на котором нажата кнопка вызова, и лифт движется в подходящем направлении, то лифт останавливается, чтобы посадить дополнительного пассажира. Лифт перемещается между соседними этажами за одну единицу времени, также одну единицу времени занимает остановка лифта на этаже для высадки или посадки пассажиров.

Напишите программу, вычисляющую, через сколько времени Геннадий доберется до этажа B, при условии, что никто больше не будет вызвать лифт.

#### Формат входных данных

Первая строка ввода содержит четыре целых числа  $A, B, C, u, D$ , разделенных одним пробелом  $(1 \leq A, B, C, D \leq 20, A \neq B, C \neq D, A \neq C).$ 

#### Формат выходных данных

Вывести одно целое число — количество единиц времени от момента вызова лифта до момента, когда Геннадий выйдет из лифта на этаже B.

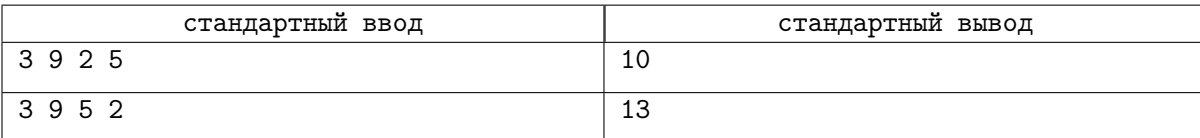

## Задача C. Числа-палиндромы

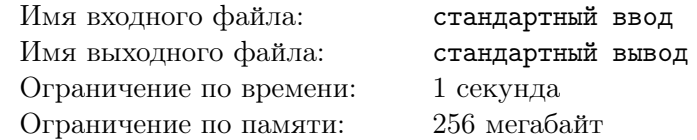

Будем называть число палиндромом, если оно одинаково читается слева направо и справа налево. Например, палиндромами будут числа 5, 121 и 2112, а число 1210 палиндромом не является. Напишите программу, которая находит наименьшее число-палиндром, строго большее заданного числа N.

#### Формат входных данных

Первая строка ввода содержит одно целое число  $N(1 \leq N \leq 10^{100})$ .

#### Формат выходных данных

Вывести одно целое число — первое число-палиндром больше  $N$ .

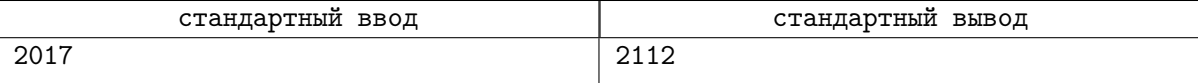

# Задача D. Задача из ЕГЭ

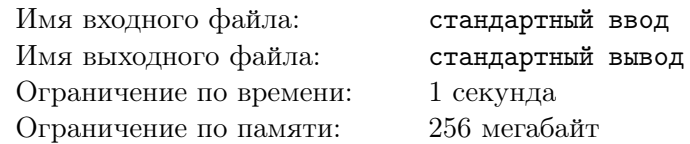

Напишите программу, которая в некоторой последовательности целых чисел находит подпоследовательность наименьшей длины, сумма элементов в которой является числом, оканчивающимся на 6 или более нулей (делится без остатка на 1000000).

#### Формат входных данных

Первая строка ввода содержит одно целое число  $N(2 \leq N \leq 100000)$ . Вторая строка ввода содержит N целых чисел в диапазоне от 1 до  $10^9$ , разделенных пробелами.

#### Формат выходных данных

Вывести два целых числа – количество элементов в подпоследовательности и номер её первого элемента. Если существует несколько вариантов такой подпоследовательности с наименьшей длиной, выведите подпоследовательность с наименьшим номером первого элемента. Если такой подпоследовательности не существует - выведите одно число -1.

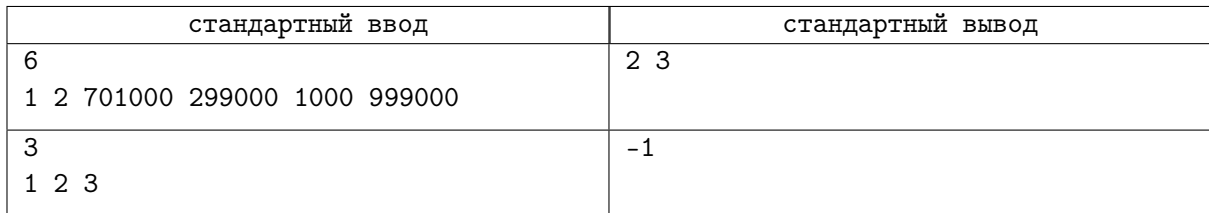

### Задача Е. НОД подпоследовательности

Имя входного файла: Имя выходного файла: Ограничение по времени: Ограничение по памяти:

стандартный ввод стандартный вывод 2 секунды 256 мегабайт

Наибольший общий делитель (НОД) двух чисел может вычислен по формуле:

- $H O\mathcal{A}(a, b) = a$ , если  $b = 0$ ;
- $H O \Pi(a, b) = H O \Pi(b, a\%b)$ , если  $b > 0$ , где  $\%$  остаток от деления.

Наибольший общий делитель нескольких чисел вычисляется последовательным применением НОД к парам чисел:

- $HO\mathcal{A}(a, b, c) = HO\mathcal{A}(HO\mathcal{A}(a, b), c)$
- $\bullet$  HO $\mathcal{I}(a) = a$

Вам дана последовательность  $a_1, a_2, \ldots, a_N$ . Требуется подсчитать количество различных НОД подпоследовательностей  $a_i, a_{i+1}, \ldots, a_j$  (где  $1 \leq i \leq j \leq N$ ) этой последовательности.

#### Формат входных данных

Первая строка ввода содержит одно целое число  $N$  ( $1 \le N \le 500000$ ). Вторая строка ввода содержит N целых чисел в диапазоне от 1 до  $10^{18}$ , разделенных пробелами -последовательность  $a_1, a_2, \ldots, a_N$ .

#### Формат выходных данных

Вывести одно целое число - количество различных значений среди gcd для всех непрерывных подпоследовательностей в заданной последовательности.

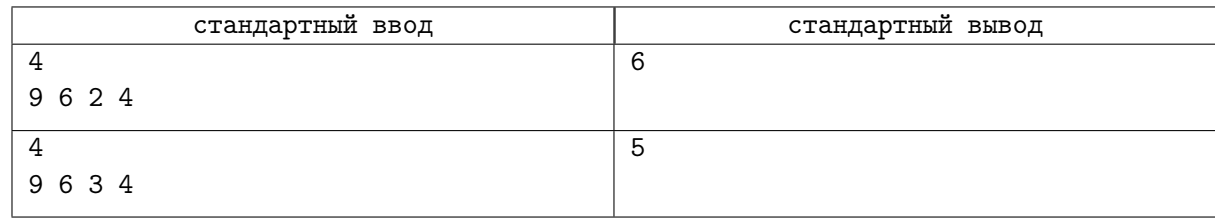

# Задача Г. Число Демида

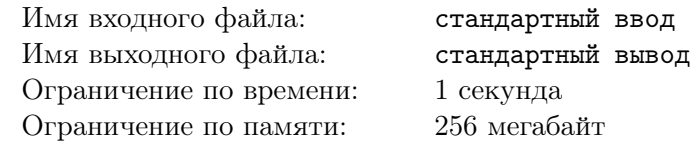

Будем называть *i*-й элемент последовательности  $a_1, a_2, \ldots, a_N$  числом Демида, если количество элементов, меньших или равных  $a_i$  среди элементов  $a_1, a_2, \ldots, a_{i-1}$ , больше или равно количеству элементов, больших или равных  $a_i$  среди элементов  $a_{i+1}, a_{i+2}, \ldots, a_N$ . В последовательности может быть несколько чисел Демида. Напишите программу, которая находит минимальный индекс числа Демида.

### Формат входных данных

Первая строка ввода содержит одно целое число  $N$  ( $1 \le N \le 100000$ ). Вторая строка ввода содержит  $N$  целых чисел в диапазоне от 1 до  $10^9$ , разделенных пробелами – последовательность  $a_1, a_2, \ldots, a_N.$ 

#### Формат выходных данных

В единственной строке вывести ответ на задачу.

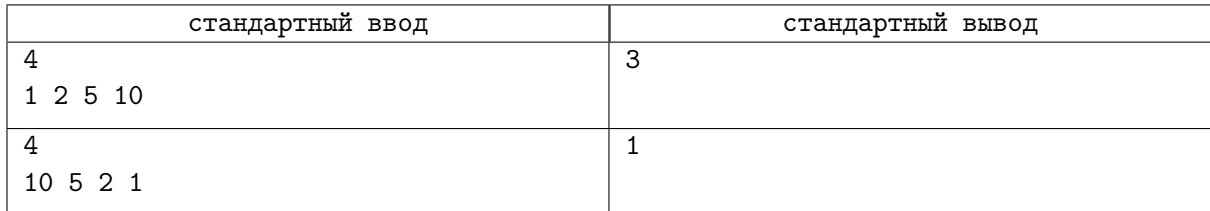